# **Grundwissen**

- Kopiere die folgenden Seiten auf dünnen Karton und zerschneide diesen in "Lernkarten".
- Ergänze damit deine Lernkartei der vergangenen Jahre: Wenn im Unterricht ein neuer Lehrstoff behandelt wurde, nimmst du die zugehörige Karte in deine Kartei auf.
- Schreibe das Thema der Karte und die Aufgabenstellung der Beispiele auf die Rückseite. Dann kannst du dich besser selbst abfragen, ohne gleich die Lösung vor dir zu sehen.
- **O** lst dir eine Testaufgabe beim Intensivieren schwer gefallen, so halte diese auf einer Lernkarte fest.
- Trainiere etwa jede Woche einmal den Lehrstoff: Mische dazu die Karten und versuche den Inhalt möglichst selbständig mündlich wiederzugeben. Die Karten, bei denen das gut gelingt, legst du auf die Seite. Fahre so fort, bis du alle Karten zur Seite gelegt hast.
- Dieses Verfahren garantiert gute Lernfortschritte in der Mathematik. In diesem Jahr lernst du nämlich wichtige Grundlagen, die auch in Zukunft immer wieder in Prüfungen von dir verlangt werden.

# **Direkt proportionale Größen**

x und y sind direkt **proportional**, wenn

- zum n-fachen Wert für x der n-fache Wert für y gehört,
- die Wertepaare quotientengleich
	- sind:  $\frac{y_1}{y_1} = \frac{y_2}{y_2} = c$ ,  $X_1$  $x<sub>2</sub>$
- $v = c \cdot x$  ist,
- das x-y-Diagramm eine Ursprungsgerade ist.

**Beispiel:** 3 kg Äpfel kosten 3,90 €. Wie viel kosten 5 kg?

**Dreisatz** 3 kg kosten  $3,90 \in$ . 1 kg kostet 1,30  $\epsilon$ . 5 kg kosten 6,50  $\in$ .

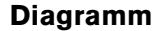

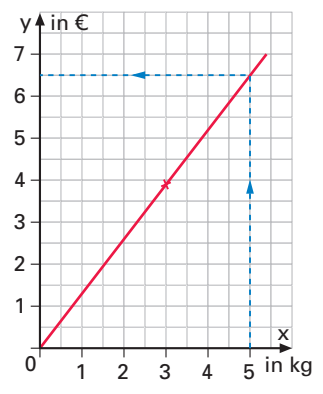

Dabei ist x die Masse der Äpfel in kg und y der Gesamtpreis in  $\epsilon$ .

# **Indirekt proportionale Größen**

x und y sind **indirekt proportional**, wenn

- zum n-fachen Wert für x der <u>1</u>-fache Wert für y gehört,
- die Wertepaare produktgleich sind:  $x_1 \cdot y_1 = x_2 \cdot y_2 = c$ ,

• 
$$
y = \frac{c}{x}
$$
 ist,

• das x-y-Diagramm eine Hyperbel ist.

**Beispiel:** Der Verpflegungsvorrat reicht für 6 Personen 15 Tage. Wie lange reicht er für 10 Personen?

**Dreisatz** Für 6 Personen 15 Tage Für 1 Person 90 Tage Für 10 Personen 9 Tage

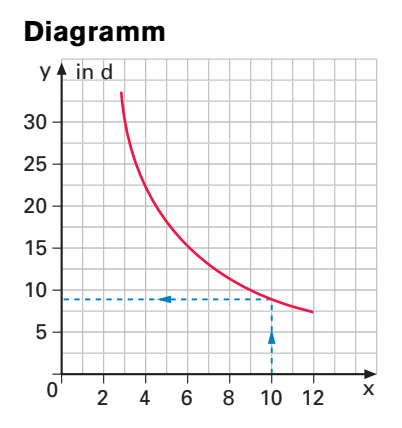

Dabei ist x die Anzahl der Personen und y die Dauer in Tagen.

#### **Funktion**

Abhängige Größen x und y werden durch Funktionen beschrieben.

Eine **Funktion f** ist eine **eindeutige** Zuordnung: Sie ordnet jedem x-Wert *genau einen* y-Wert zu. Wir schreiben dafür mit dem **Zuordnungspfeil**: x**→** y

Der von x abhängige Wert **f (x)** bzw. **y** heißt **Funktionswert**.

Wegen der Eindeutigkeit der Zuordnung liegen beim Graphen einer Funktion nie Punkte übereinander:

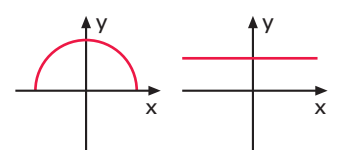

**Funktionen: Keine Funktionen:**

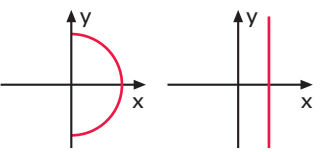

# **Beschreiben einer Funktion** • durch einen **Text** Den Bremsweg y eines Autos in Metern erhält man, wenn man die vom Tacho angezeigte Zahl x durch zehn dividiert und das Ergebnis quadriert. • durch eine **Tabelle** x 0 10 20 30 40 50 y 0 1 4 9 16 25 • durch eine **Gleichung** (falls möglich)  $y = \left(\frac{x}{10}\right)$ 2 • durch einen Graphen **Der Kreisumfang Kreiszahl**  $\pi \approx 3.14$ **Kreisumfang**  $u = \pi \cdot d$  $u=2 \cdot \pi \cdot r$ Der Umfang u und der Radius r sind direkt proportional, d. h. verdoppelt man den Radius, so verdoppelt sich der Umfang, y 10 20 30 40 50 5  $10 15 -$ 20 25 0  $u = \pi \cdot d$ u 30

Ursprungsgerade

 $10<sub>1</sub>$ 

0

 $20 -$ 

r

2 3

x

verdreifacht man den Radius,

so verdreifacht sich der Umfang, ...

# **Die Kreisfläche**

**Kreiszahl**  $\pi \approx 3.14$ **Kreisfläche**  $A = \pi \cdot r^2$ 

Der Flächeninhalt A ist eine quadratische Funktion des Radius r, d. h.

verdoppelt man den Radius, so vervierfacht sich der Flächeninhalt, verdreifacht man den Radius, so verneunfacht sich der Flächeninhalt, . . .

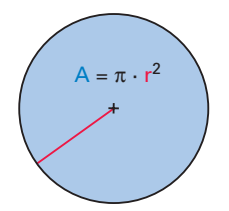

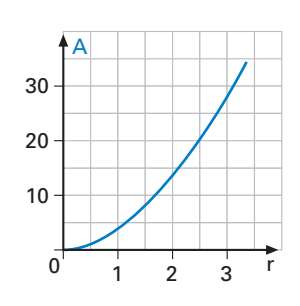

Parabel

### **Lineare Funktion**

Gleichung:  $y = mx + t$ m ist die Steigung und t der y-Abschnitt der zugehörigen Geraden.

#### **Zeichnen mithilfe von m und t Beispiel:**  $y = -2x + 4$

- y-Abschnitt (0 |4) markieren;
- von dort den Nenner von m =  $\frac{-2}{1}$ , also +1, in die x-Richtung
- und dann den Zähler, also −2, in die y-Richtung abtragen.

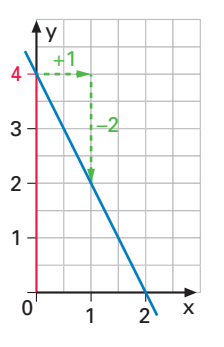

Ein x-Wert, für den der Funktionswert y null ist, heißt **Nullstelle**:  $x=2$ 

#### **Aufstellen der Gleichung einer Geraden**

**Beispiel:** Gerade durch A(2|5) und B(4|13)

Steigung: m = <del>Höhenzuwachs</del><br>waagrechter Zuwachs  $m = \frac{13-5}{4-2} = \frac{8}{2} = 4$ 

 $y$ -Abschnitt:  $y = 4x + t$ 

A einsetzen:  $5 = 4 \cdot 2 + t$  $\Rightarrow$  t = -3

Gleichung:  $y = 4x - 3$ 

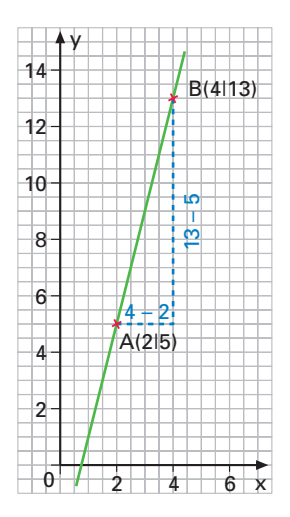

### **Lineare Ungleichungen**

Beim Multiplizieren oder beim Dividieren einer Ungleichung mit einer negativen Zahl müssen wir das Ungleichheitszeichen umkehren.

**Beispiel:**  $-3x < 6$  |:  $(-3)$ 

**x** > −2 **!** 

 $\overline{\begin{array}{ccc} -2 & -1 & 0 \\ -2 & -1 & 0 \end{array}}$ 

Die Lösungsmenge wird in der Intervallschreibweise angegeben:  $L = \{x \mid x > -2\} = -2; \infty$  [

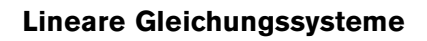

(I)  $4x - 2y = -2 \Rightarrow (1')$   $y = 2x + 1$ (II)  $x + y = 4 \Rightarrow$  (II')  $y = -x + 4$ 

# **Grafische Lösung**

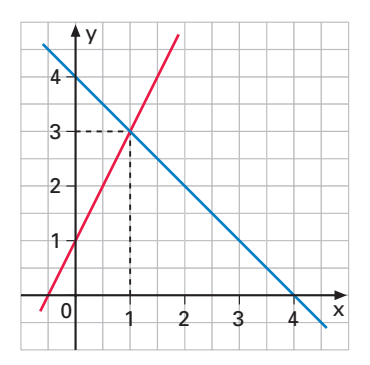

# **Rechnerische Lösung**

*Gleichsetzverfahren*: (I') = (II')  $2x + 1 = -x + 4$  $3x = 3$ *Einsetzverfahren*: (II') in (I)  $4x - 2(-x + 4) = -2$  $6x - 8 = -2$  $6x = 6$ *Additionsverfahren*: (I) + 2 · (II)  $6x = 6$ Wir erhalten in jedem Fall  $x = 1$  und durch Einsetzen in (I') oder (II'):  $y=3$ 

$$
\Rightarrow L = \{(1 \,|\, 3)\}
$$

# **Lineares Gleichungssystem**

# **ohne Lösung**

(I)  $2x - y = -1 \Rightarrow y = 2x + 1$ (II)  $6x - 3y = 6$  ⇒  $y = 2x - 2$ 

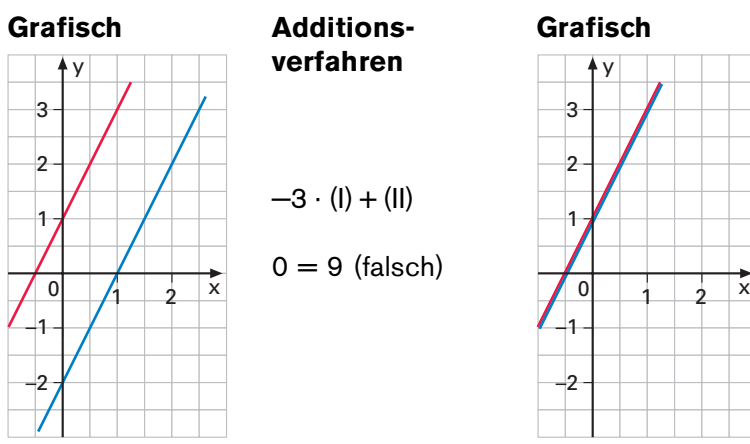

# **verfahren**

- 
- $-3 \cdot (1) + (11)$
- $0 = 9$  (falsch)

#### **mit unendlich vielen Lösungen**

(I)  $2x - y = -1 \Rightarrow y = 2x + 1$ (II)  $6x - 3y = -3 \Rightarrow y = 2x + 1$ 

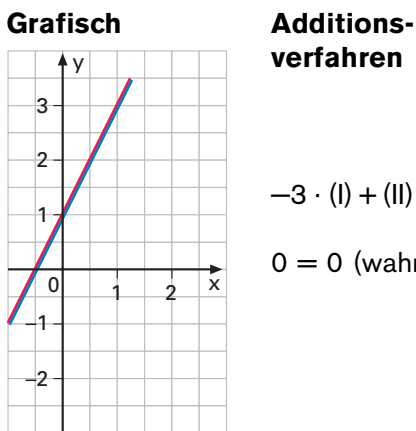

# **verfahren**

- $-3 \cdot (I) + (II)$
- $0 = 0$  (wahr)

#### **Bruchterme**

Bei einem **Bruchterm** treten Variable im Nenner auf:

3  $\frac{3}{x}, \frac{3}{x-1}, \frac{x+1}{x}, \frac{a-3}{a^2}$ 

Für die Variablen dürfen keine Zahlen eingesetzt werden, für die der Nenner Null wird. Die Menge aller Zahlen, die man für eine Variable einsetzen darf, heißt **Definitionsmenge** D.

#### **Beispiele:**

For 
$$
\frac{3}{x-1}
$$
 is the formula:

\nFor  $\frac{3}{x^2 + x} = \frac{3}{x(x+1)}$  is the formula:

\nFor  $\frac{3}{x^2 + x} = \frac{3}{x(x+1)}$  is the formula:

\nFor  $x = \frac{3}{x^2 + x} = \frac{3}{x(x+1)}$  is the formula.

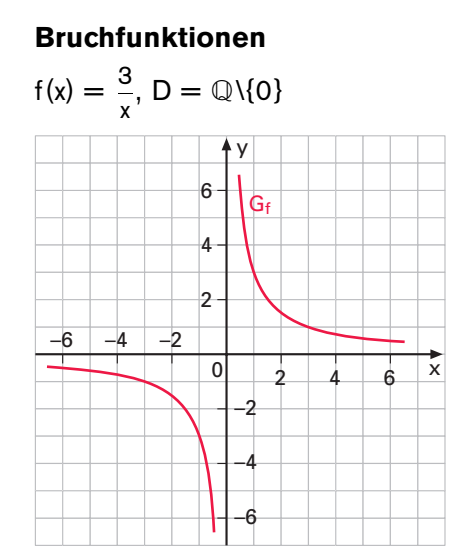

Der Graph ist eine **Hyperbel**.

#### **Rechnen mit Bruchtermen**

**Kürzen:** *Zuerst Zähler und Nenner faktorisieren!*

 $\frac{2x+2}{x^2+x} = \frac{2(x+1)}{x(x+1)} = \frac{2}{x}$ 

In Summen und Differenzen darf nicht gekürzt werden!

Brüche mit gleichem Nenner heißen **gleichnamig**.

**Addieren:** *Zuerst durch Erweitern gleichnamig machen, dann Zähler plus Zähler, Nenner beibehalten!*

1.) 
$$
\frac{2}{a-2} - \frac{1}{a} = \frac{2a}{a(a-2)} - \frac{a-2}{a(a-2)} =
$$

$$
= \frac{2a - (a-2)}{a(a-2)} = \frac{2a - a + 2}{a(a-2)} =
$$

$$
= \frac{a+2}{a(a-2)}
$$

2.) 
$$
\frac{1}{x} - \frac{1}{x^2 + x} = \frac{1}{x} - \frac{1}{x(x+1)} =
$$

$$
= \frac{x+1}{x(x+1)} - \frac{1}{x(x+1)} =
$$

$$
= \frac{x+1-1}{x(x+1)} = \frac{x}{x(x+1)} = \frac{1}{x+1}
$$

**Multiplizieren:** *Zähler mal Zähler, Nenner mal Nenner!*

$$
\frac{2x+4}{x} \cdot \frac{3x}{x+2} = \frac{(2x+4)\cdot 3x}{x(x+2)} =
$$

$$
= \frac{2(x+2)\cdot 3x}{x(x+2)} = \frac{2\cdot 3}{1} = 6
$$

**Dividieren:** *Multiplizieren mit dem Kehrbruch*

$$
\frac{6}{x+1} : \frac{3}{x^2+x} = \frac{6}{x+1} \cdot \frac{x^2+x}{3} =
$$

$$
= \frac{6 \cdot x(x+1)}{3 \cdot (x+1)} = \frac{2x}{1} = 2x
$$

#### **Bruchgleichung lösen**

- *Definitionsmenge bestimmen;*
- *falls möglich: Bruchterme kürzen;*
- *mit dem Hauptnenner multiplizieren;*
- *bruchtermfreie Gleichung lösen;*
- *überprüfen, ob die Lösung zur Definitionsmenge gehört;*
- *Lösungsmenge angeben!*

**Beispiel:**  $\frac{3}{x} = \frac{1}{x-2}$  |· x(x-2) D = Q\{0; 2}  $rac{3x(x-2)}{x} = \frac{x(x-2)}{x-2}$  $3(x-2) = x$  $3x - 6 = x$  |-x+6  $2x = 6$  $x = 3 \in D \Rightarrow L = \{3\}$ 

#### **Potenzen mit ganzzahligen Exponenten**

Die ganze Hochzahl n der Potenz a<sup>n</sup> zählt in der ausführlichen Schreibweise die Faktoren – für eine negative Hochzahl im Nenner.

$$
103 = 10 \cdot 10 \cdot 10 = 1000
$$
  

$$
10-3 = \frac{1}{10 \cdot 10 \cdot 10} = \frac{1}{1000}
$$
  

$$
25 = 2 \cdot 2 \cdot 2 \cdot 2 = 32
$$
  

$$
2-5 = \frac{1}{2 \cdot 2 \cdot 2 \cdot 2 \cdot 2} = \frac{1}{32}
$$

Für jede von Null verschiedene Grundzahl a ist  $a^0 = 1$ , z. B.:  $10^{\circ} = 1$  bzw.  $2^{\circ} = 1$ 

# **Wissenschaftliche Schreibweise von Zahlen**

(Gleitkommadarstellung)

Die ganze Zahl n in der Gleitkommadarstellung  $a \cdot 10^n$  (1  $\le a < 10$ ) gibt an, um wie viele Stellen das Komma im Dezimalbruch a zu verschieben ist, damit wir die gewöhnliche dezimale Schreibweise der Zahl erhalten.

 $2.1 \cdot 10^6 = 2100000$  $2.1 \cdot 10^{-6} = 0.0000021$  $321\,000 = 3.21\cdot10^5$  $0.000321 = 3.21 \cdot 10^{-4}$ 

#### **Rechnen mit Potenzen**

**Multiplizieren:**  $a^2 \cdot a^{-5} = \frac{a^2}{a^5} = a^{-3}$ 

Im Zähler 2 Faktoren, im Nenner 5 Faktoren; nach dem Kürzen: im Nenner 3 Faktoren (oder: *Hochzahlen addieren*).

# **Dividieren:**  $a^2 : a^5 = a^{-3}$

":a<sup>5</sup> " bedeutet "5 Faktoren im Nenner" (oder: *Hochzahlen subtrahieren*).

#### **Potenz einer Potenz:**

 $(a^{-2})^3 = (a^{-2}) \cdot (a^{-2}) \cdot (a^{-2}) = a^{-6}$ 

Potenzieren wir eine Potenz aus 2 Faktoren mit 3, erhalten wir eine Potenz aus 2 · 3 Faktoren (oder: *Hochzahlen multiplizieren*).

#### **Potenzieren eines Produkts oder einer Summe:**

 $(5a^3)^2 = (5a^3) \cdot (5a^3) = 25a^6$  $(5 + a<sup>3</sup>)<sup>2</sup> = (5 + a<sup>3</sup>) \cdot (5 + a<sup>3</sup>) =$  $= 25 + 10a^{3} + a^{6}$ 

Bei einem Produkt dürfen die Hochzahlen auf die Faktoren verteilt werden, aber bei einer Summe nicht auf die Summanden!

#### **Addieren und Subtrahieren:**

 $7a^{-2} - a^{-2} = (7 - 1) \cdot a^{-2} = 6a^{-2}$ Gleichartige Terme werden durch Ausklammern der Koeffizienten addiert bzw. subtrahiert.

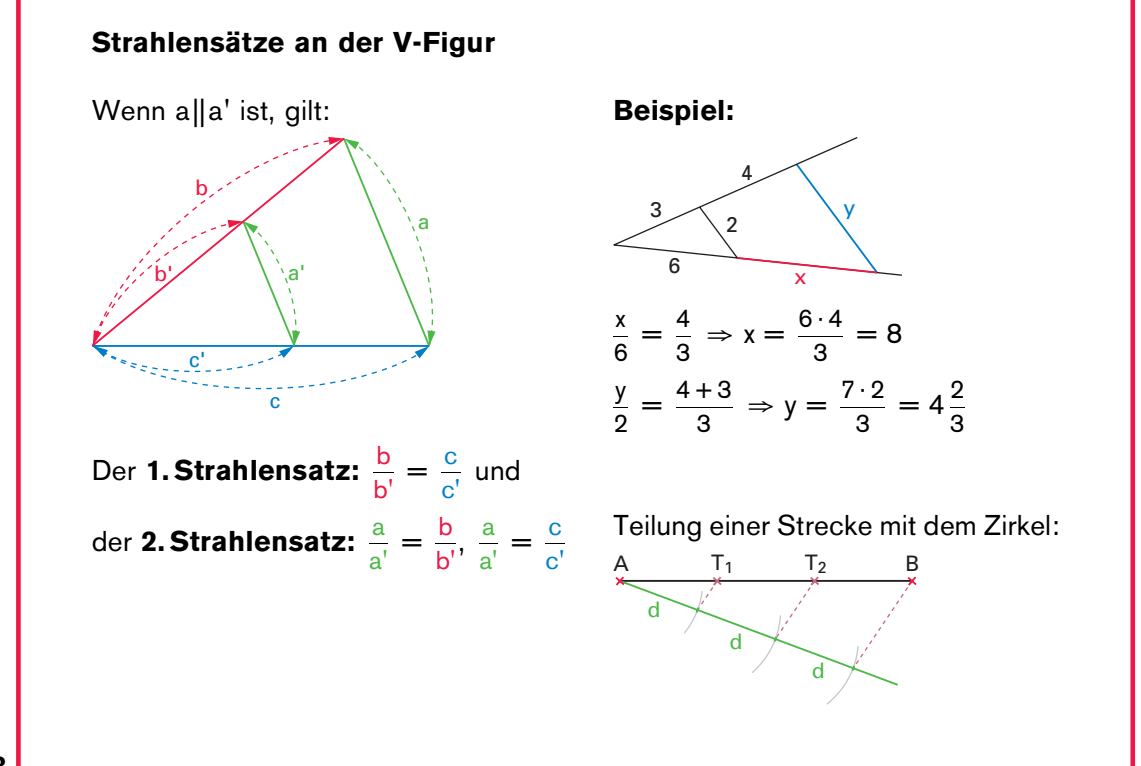

#### **188**

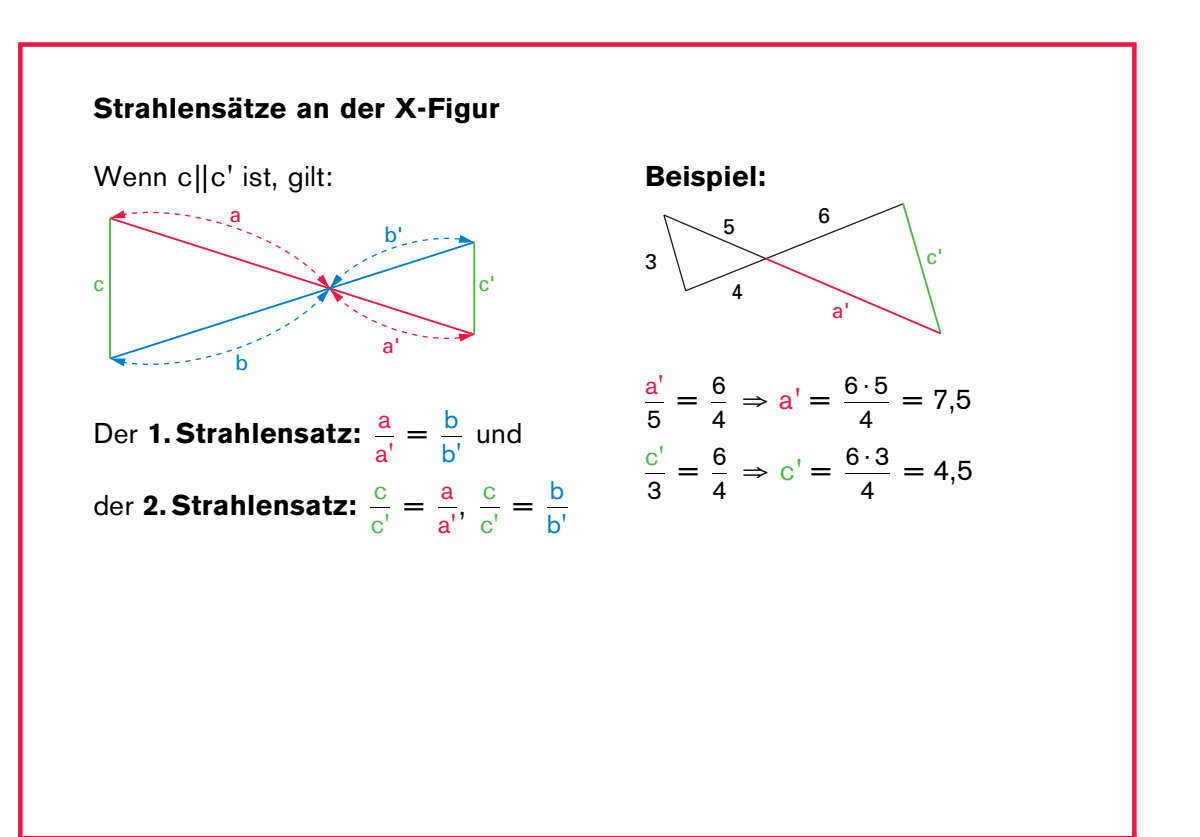

# **Ähnliche Figuren**

Zwei Figuren heißen **ähnlich**,

- wenn die Verhältnisse entsprechender Seiten alle gleich sind **und**
- entsprechende Winkel gleich groß sind.

Dreiecke sind schon ähnlich, wenn eine der beiden Bedingungen erfüllt ist.

# **Flächeninhalte und Volumina bei ähnlichen Figuren**

- Eine ähnliche Figur mit k-fachen Seitenlängen hat den k<sup>2</sup>-fachen Flächeninhalt.
- Ein ähnlicher Körper mit k-fachen Kantenlängen hat das k<sup>3</sup>-fache Volumen.

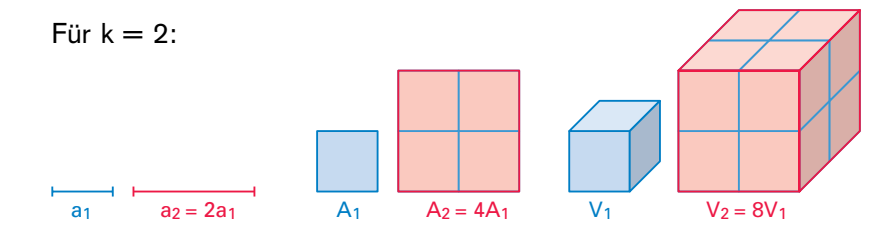

### **Laplace-Experimente**

Ein **Zufallsexperiment** ist ein Experiment, bei dem verschiedene Ergebnisse möglich sind. Die Menge Ω aller Ergebnisse nennt man **Ergebnisraum**. Sind alle Ergebnisse eines Zufallsexperiments gleich wahrscheinlich, bezeichnet man es als **Laplace-Experiment**.

Das Würfeln ist ein Zufallsexperiment mit dem Ergebnisraum  $\Omega = \{1, \, 2, \, 3, \, 4, \, 5, \, 6\}$ . Bei einem normalen Würfel sind alle 6 Ergebnisse gleich wahrscheinlich:

$$
P(1) = P(2) = \ldots = P(6) = \frac{1}{6}
$$

Der Münzwurf ist ein Zufallsexperiment mit dem Ergebnisraum  $\Omega = \{K, W\}$ . Bei einer normalen Münze sind alle 2 Ergebnisse gleich wahrscheinlich:

$$
P(K) = P(W) = \frac{1}{2}
$$

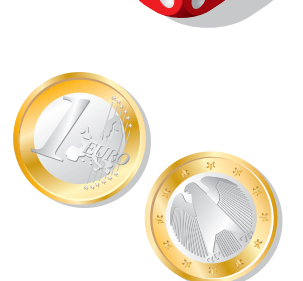

# **Wahrscheinlichkeit von Ereignissen**

Ein **Ereignis** ist eine Zusammenfassung von Ergebnissen.

Sind alle Ergebnisse gleich wahrscheinlich, ist die Wahrscheinlichkeit eines Ereignisses A

 $P(A) = \frac{Anzahl \text{ der günstigen Ergebnisse}}{Anzahl \text{ der möglichen Ergebnisse}} = \frac{g}{m}$  ("günstige durch mögliche").

**Beispiel Würfeln:** P(ungerade Primzahl) = P(3, 5) =  $\frac{2}{6}$  =  $\frac{1}{3}$ 

#### **Zählprinzip**

Bei einem mehrstufigen Zufallsexperiment erhält man die Anzahl der möglichen Ergebnisse, indem man die Anzahl der Möglichkeiten der einzelnen Stufen miteinander multipliziert.

#### **Beispiel:**

In einem Zugabteil mit 6 Plätzen können 3 Personen  $-$  Andi, Bernd und Claudia – auf  $6 \cdot 5 \cdot 4 = 120$  Arten Platz nehmen, z. B.:

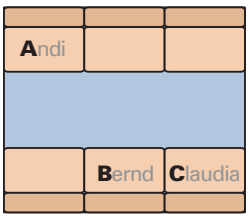